# **ai-models**

Running data-driven NWP models

Baudouin Raoult, Jesper Dramsch, Florian Pinault, Mat Chantry

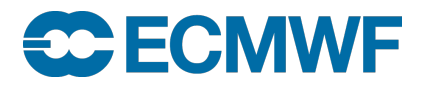

© ECMWF September 6, 2023

Introduction

# **% module load ai-models**

# **% ai-models panguweather**

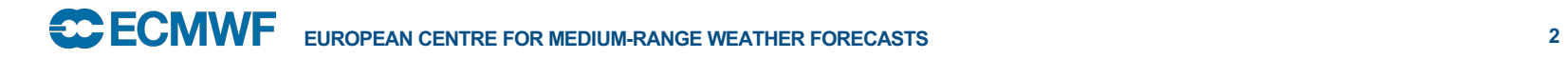

## Introduction

**2023-09-03 13:25:00,810 INFO Writing results to panguweather.grib. 2023-09-03 13:25:00,810 INFO Loading pressure fields from MARS 2023-09-03 13:25:02,350 INFO Loading surface fields from MARS 2023-09-03 13:25:02,476 INFO ONNXRuntime providers: ['CUDAExecutionProvider', 'CPUExecutionProvider'] 2023-09-03 13:25:02,476 INFO Using device 'GPU'. The speed of inference depends greatly on the device. 2023-09-03 13:25:20,438 INFO Loading /usr/local/apps/ai-models/0.24/assets/panguweather/pangu\_weather\_24.onnx: 18 seconds. 2023-09-03 13:25:37,420 INFO Loading /usr/local/apps/ai-models/0.24/assets/panguweather/pangu\_weather\_6.onnx: 16 seconds. 2023-09-03 13:25:37,420 INFO Model initialisation: 36 seconds 2023-09-03 13:25:37,420 INFO Starting inference for 40 steps (240h). 2023-09-03 13:25:40,575 INFO Done 1 out of 40 in 3 seconds (6h), ETA: 2 minutes 6 seconds. 2023-09-03 13:25:42,718 INFO Done 2 out of 40 in 2 seconds (12h), ETA: 1 minute 43 seconds. 2023-09-03 13:25:44,851 INFO Done 3 out of 40 in 2 seconds (18h), ETA: 1 minute 34 seconds. 2023-09-03 13:25:47,196 INFO Done 4 out of 40 in 2 seconds (24h), ETA: 1 minute 30 seconds.**

#### **[...]**

**2023-09-03 13:27:05,223 INFO Done 38 out of 40 in 2 seconds (228h), ETA: 6 seconds. 2023-09-03 13:27:07,400 INFO Done 39 out of 40 in 2 seconds (234h), ETA: 4 seconds. 2023-09-03 13:27:09,587 INFO Done 40 out of 40 in 2 seconds (240h), ETA: 2 seconds. 2023-09-03 13:27:09,588 INFO Elapsed: 1 minute 32 seconds. 2023-09-03 13:27:09,588 INFO Average: 2 seconds per step.**

# **ai-models --input mars –date ... ai-models --input cds –date ... ai-models --input file ...**

**https://github.com/ecmwf-lab/ai-modelspanguweather/blob/main/utils/pangu-gfs-input.py**

**ECOMPLE EUROPEAN CENTRE FOR MEDIUM-RANGE WEATHER FORECASTS** 

## ai-models

- ai-models is a command line tool
	- Designed for batch production
	- (not for notebooks)
- Uses Python's plugin mechanism (entrypoints)
	- A plugin is a Python package that wraps a model
	- Each plugin can be installed separately
	- Solve issues of different development life cycles, ownership and licenses
- Plugins for:
	- Pangu-weather
	- Fourcastnet
	- FourcastnetV2-small
	- GraphCast
	- AIFS (ECMWF's upcoming model)

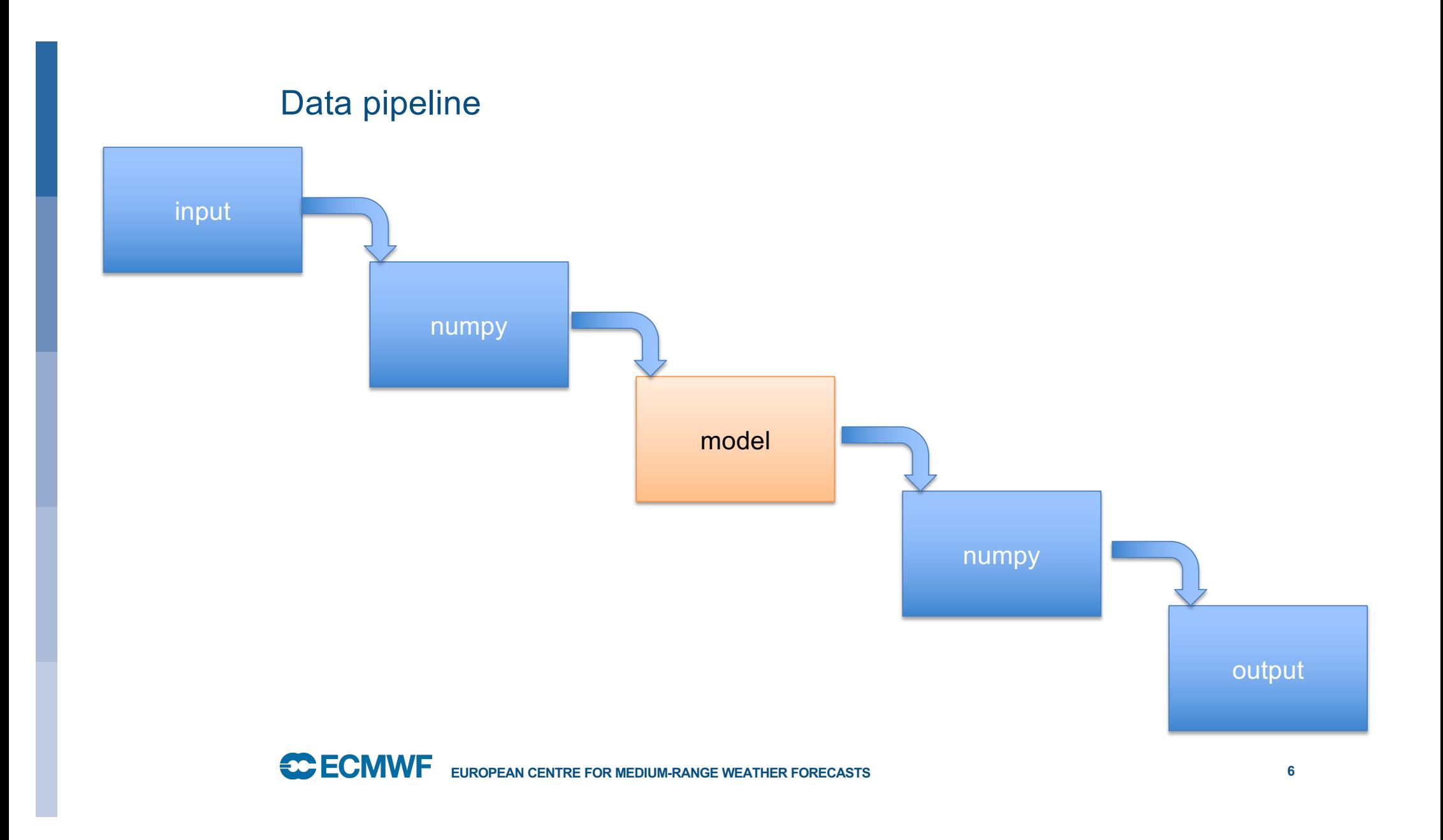

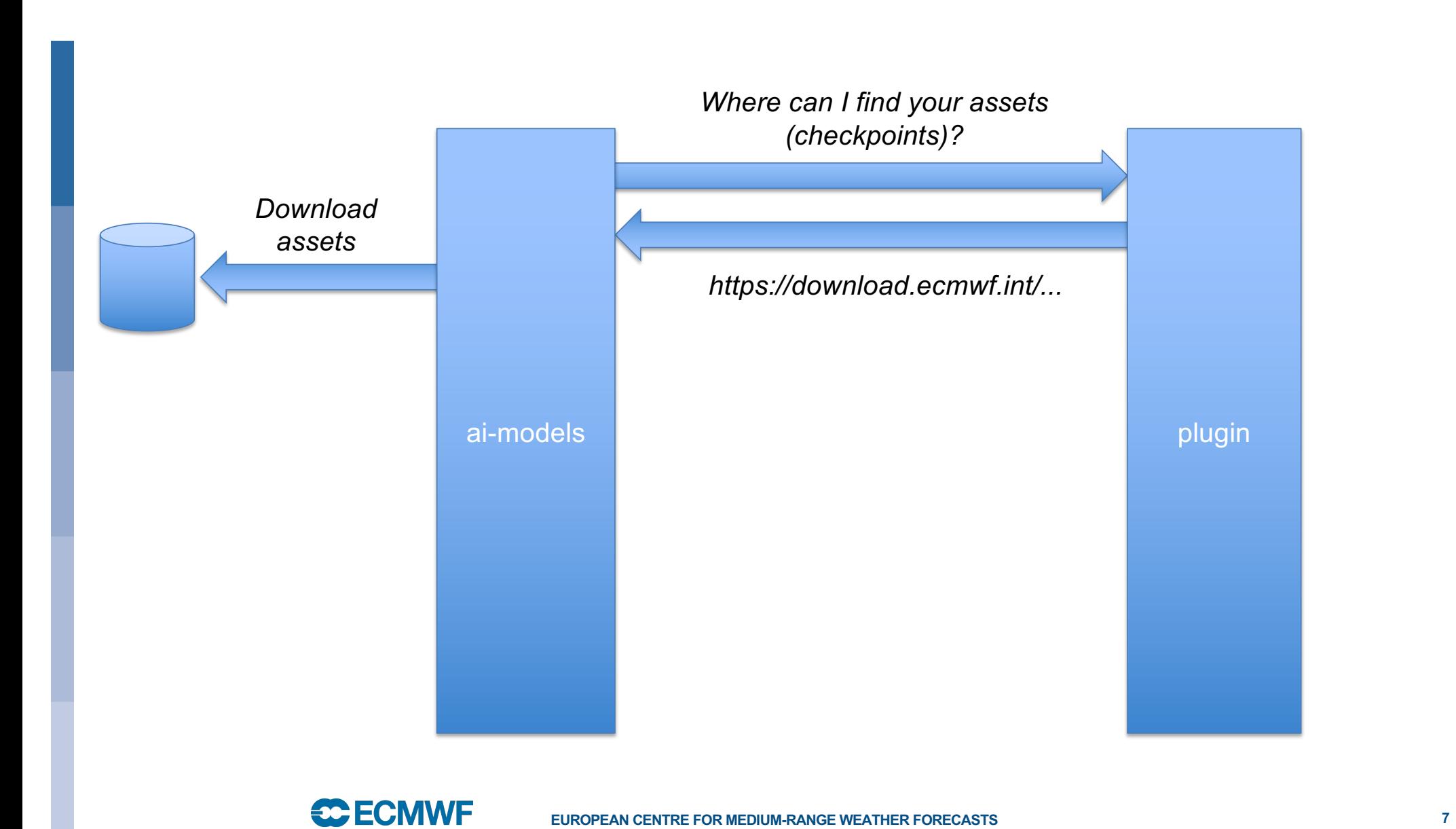

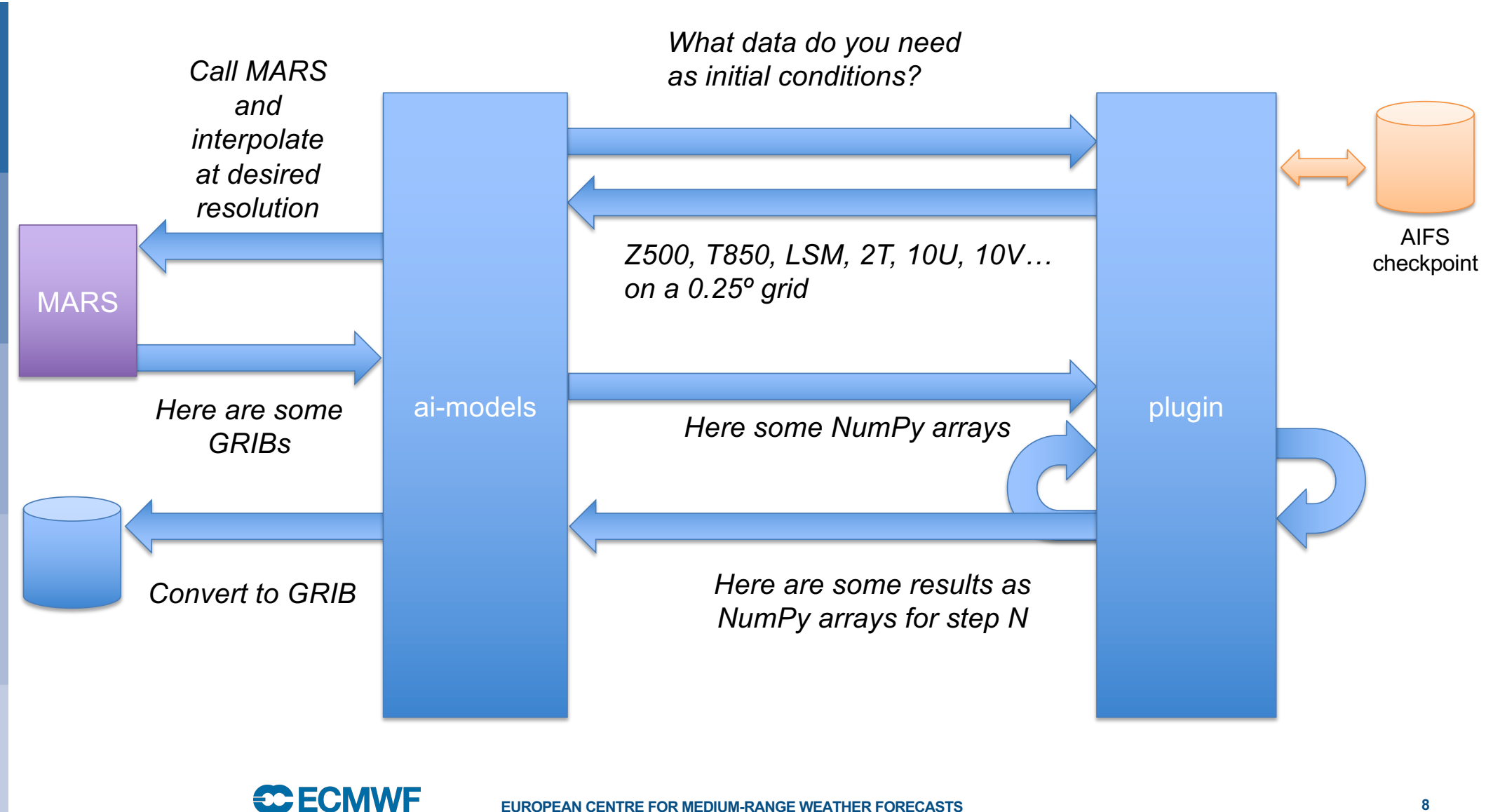

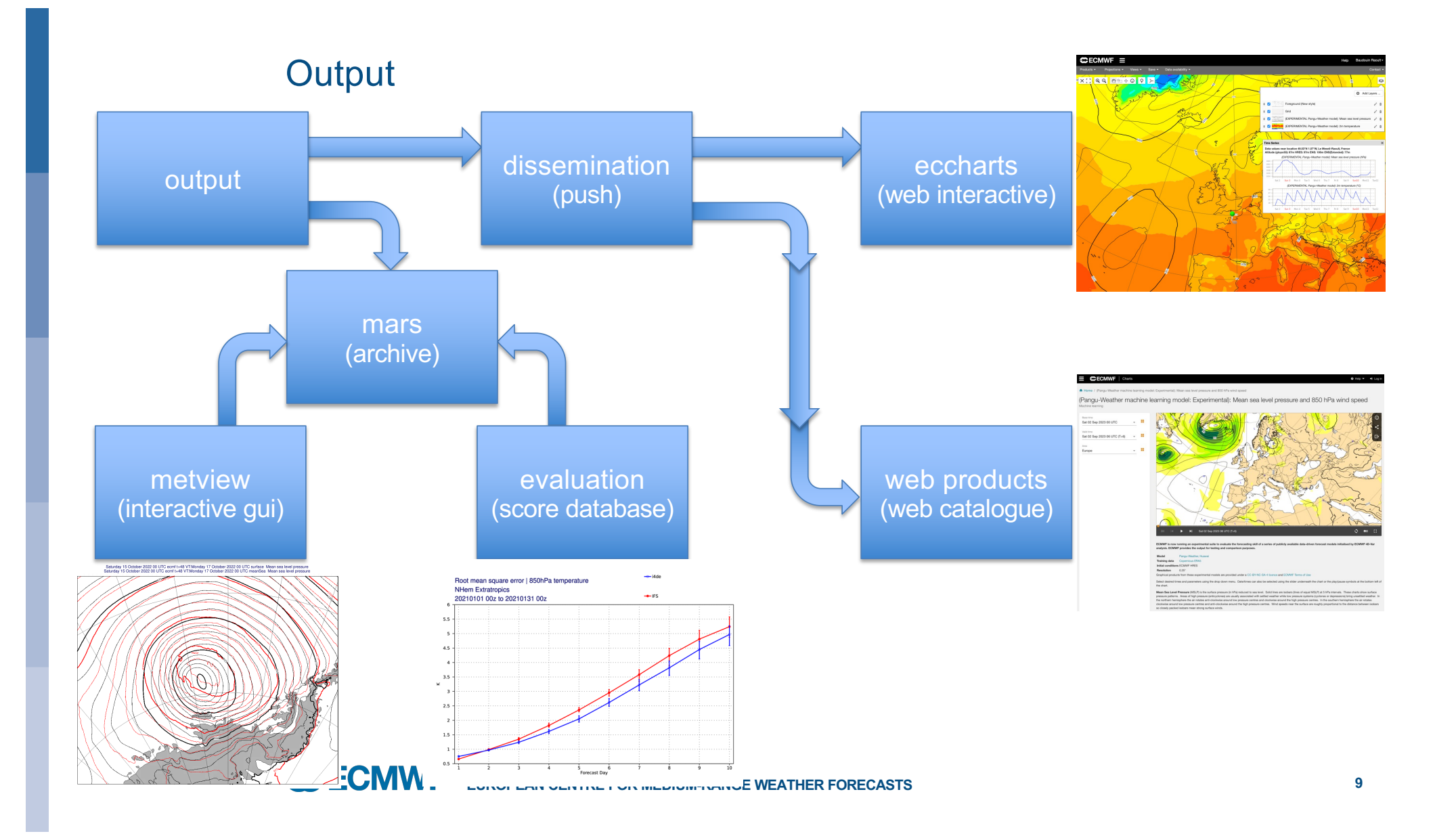

## **Issues**

- Loading Python modules is slow
	- It may take up to 30s to load pytorch on Lustre which is 50% of the time to run the inference
- Loading weights is also time consuming
- So is writing the results to disk
- Version dependency hell
	- Python, cuda, cudnn, etc
	- pytorch wants nvidia-cudnn-cu11==8.5.0.96
	- jaxlib wants nvidia-cudnn-cu11==8.9.4.25
- Models may be trained on variables (from ERA5) not generated by HRES

## prepml

- **prepml** is the companion tool to **ai-models**
- It allows to run inferences over many years
- Archive all outputs in the MARS archive in research mode
- It feeds ECMWF's scores database to that models can evaluated
- It allows user to run development code a well
- It can create ensembles using various combination of models, inputs, ...

## *% prepml inference config.yaml*

**description: Just a test**

### **dates:**

**start: 2022-01-01 end: 2022-12-31**

## **model:**

**name: aifs checkpoint: /home/checkpoints/test.ckpt**

### **runner:**

```
name: ai-models-dev
conda:
  clone: /home/conda/env/dev
 pip:
  - git+ssh://git@github.com/ecmwf/aifs.git@dev
```
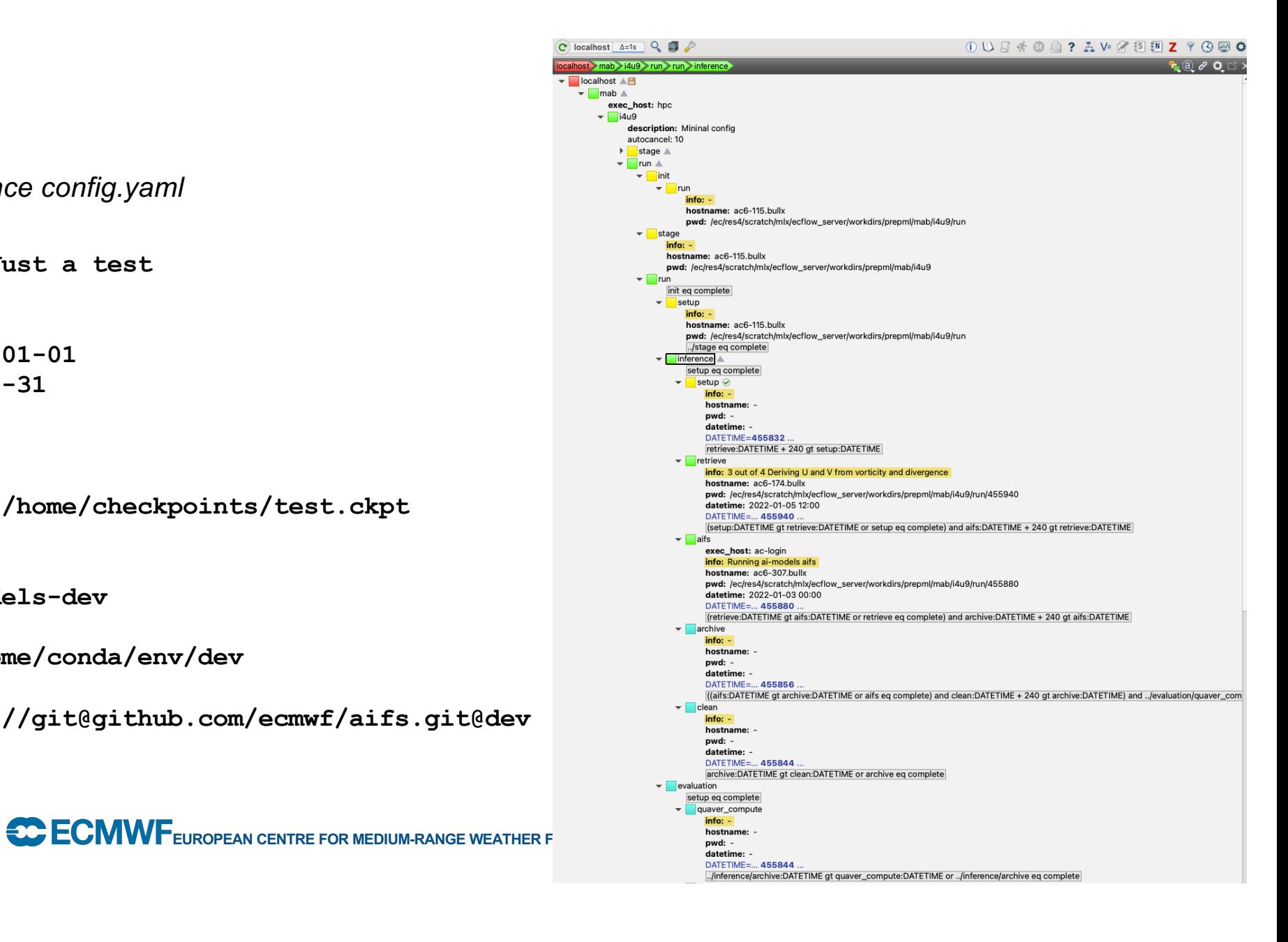

# Ensembles

```
description: ensemble with 4 models
dates:
  start: 2022-01-01
  end: 2022-03-31
ensemble:
 model:
    name:
      loop:
      - aifs
      - panguweather
      - graphcast
      - fourcastnetv2-small
output:
  number: "{member_number}"
  stream: enfo
 type: pf
```

```
description: ensemble with 5 checkpoints
dates:
  start: 2023-06-01
  end: 2023-08-01
ensemble:
 model:
    checkpoint:
      loop:
         - genial_surf.ckpt
         - mat_model.ckpt
         - scarlet_elevator.ckpt
         - worthy_elevator.ckpt
         - zany_serenity.ckpt
output:
   number: "{member_number}"
   stream: enfo
   type: pf
```
## Future

- Short term: More models!!!
- Medium term: keep track of provenance: code, checkpoints, initial condition...
- Medium term: understand bottlenecks (mostly I/O)
- Long term: how to run large ensembles and postprocess their output on the fly?

### CHECMWF | Charts

#### $\bullet$  Help  $\bullet$   $\bullet$  Log in

#### A Home / Charts catalogue

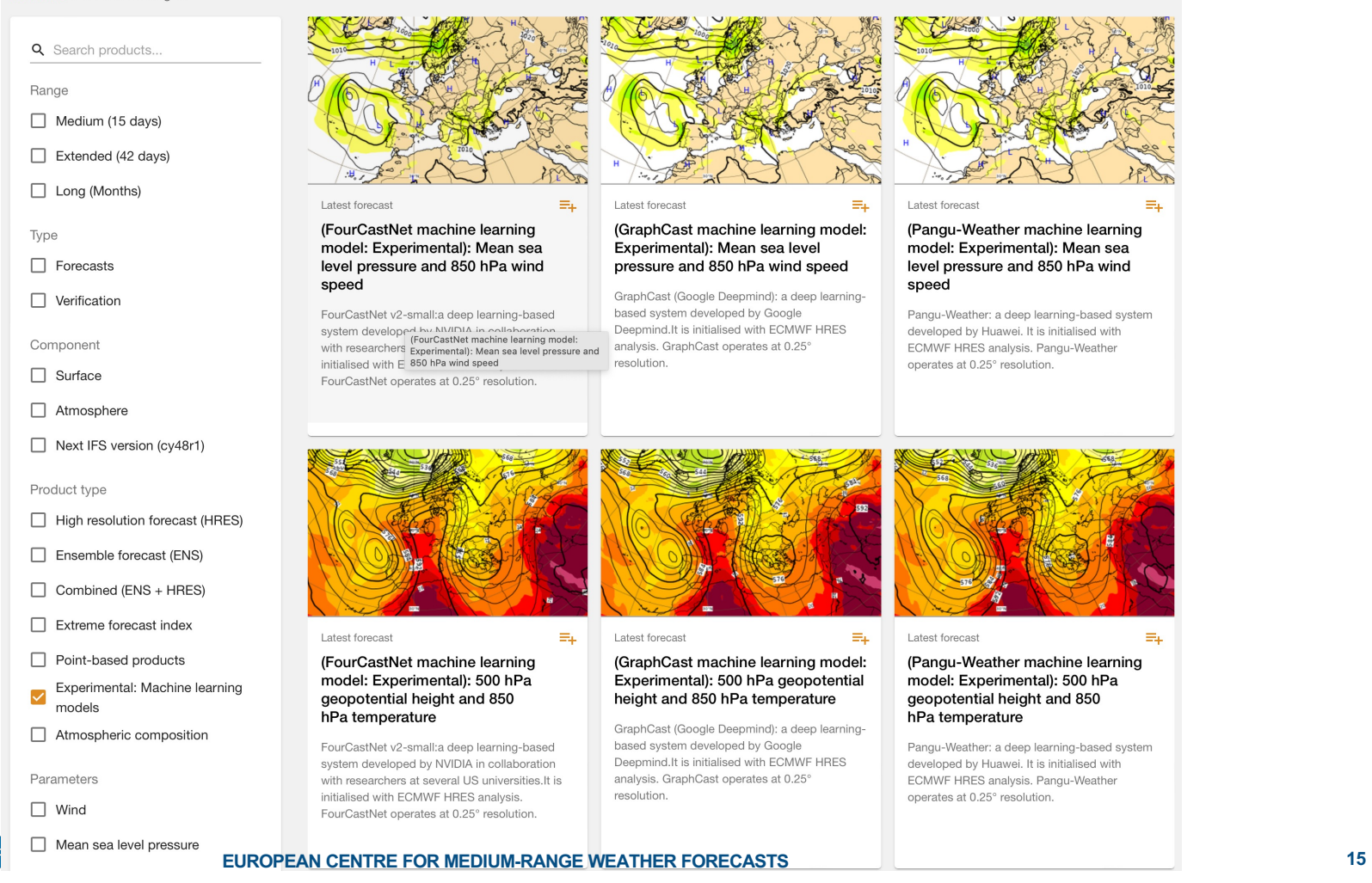